#### **Concurrency: Processes** CSE 333 Winter 2024

**Instructor:** Hal Perkins

#### **Teaching Assistants:**

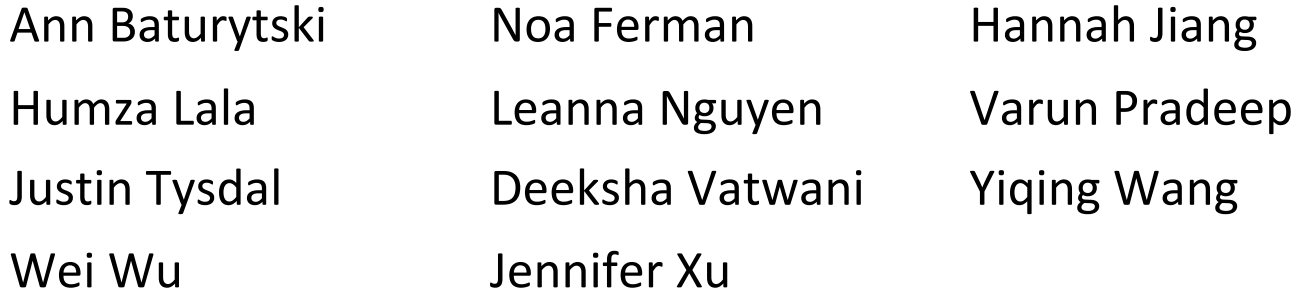

#### **Administrivia**

- $\div$  hw4 due Thursday night
	- Usual late days (2 max) apply if you have any remaining
- <sup>v</sup> Final exam Tue. March 12, 12:30-2:20, Gowen 201 & 301
	- § Review session Mon., March 11, 4:30-~5:30, ECE 105
	- Topic list on the web now; exam will be somewhat weighted towards 2<sup>nd</sup> half of the quarter
	- § Closed book but you may have two 5x8 cards with handwritten notes
		- Free blank cards available after class
- $\cdot$  Please nominate great TAs for the Bandes award when nominations are available
- $\div$  Please fill out course evals while they are available

# **Outline**

- <sup>v</sup> searchserver
	- Sequential
	- § Concurrent via forking threads **pthread\_create**()
	- § **Concurrent via forking processes – fork()**
	- Concurrent via non-blocking, event-driven I/O select ()
		- We won't get to this  $\odot$

<sup>v</sup> Reference: *Computer Systems: A Programmer's Perspective*, Chapter 12 (CSE 351 book)

#### **Creating New Processes**

#### $\mathbf{v}_i^{\mathbf{v}_i}$ pid t fork(void);

- § Creates a new process (the "child") that is an *exact clone\** of the current process (the "parent")
	- \*Everything is cloned except threads: variables, file descriptors, open sockets, the virtual address space (code, globals, heap, stack), etc.
- § Primarily used in two patterns:
	- Servers: fork a child to handle a connection
	- Shells: fork a child that then exec's a new program

#### **fork() and Address Spaces**

- $\triangle$  A process executes within an *address space*
	- Includes segments for different parts of memory
	- Process tracks its current state using the stack pointer (SP) and program counter (PC)

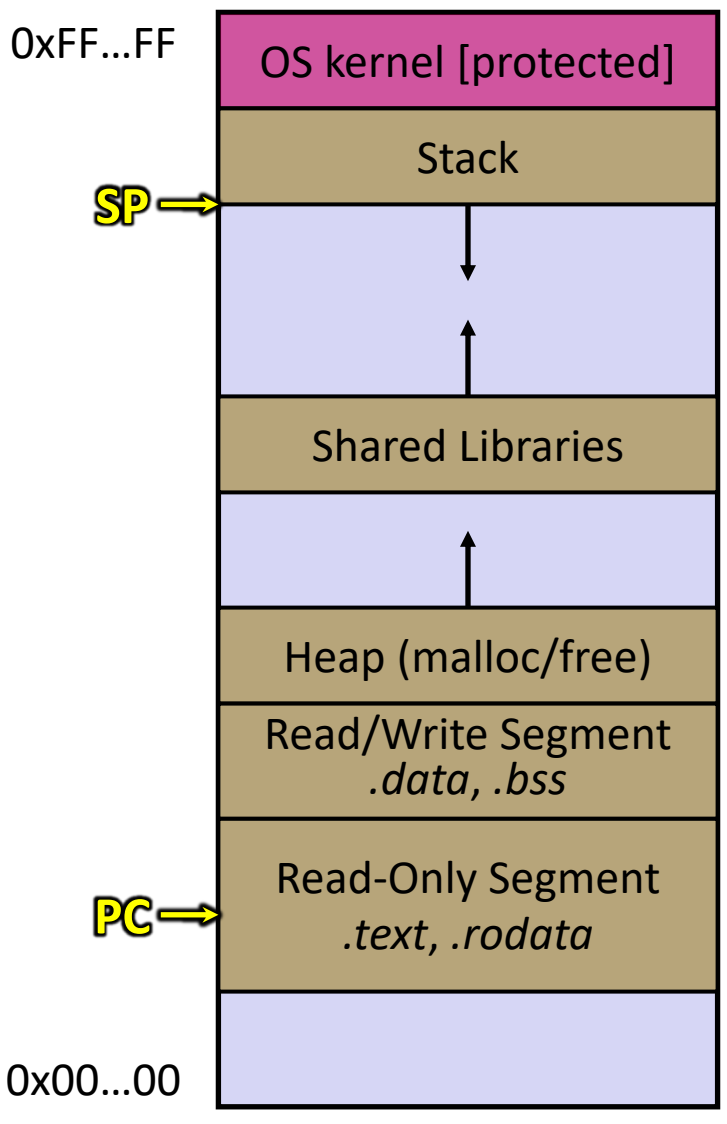

#### **fork() and Address Spaces**

- $\div$  Fork cause the OS to clone the address space
	- § The *copies* of the memory segments are (nearly) identical
	- The new process has *copies* of the parent's data, stack-allocated variables, open file descriptors, etc.

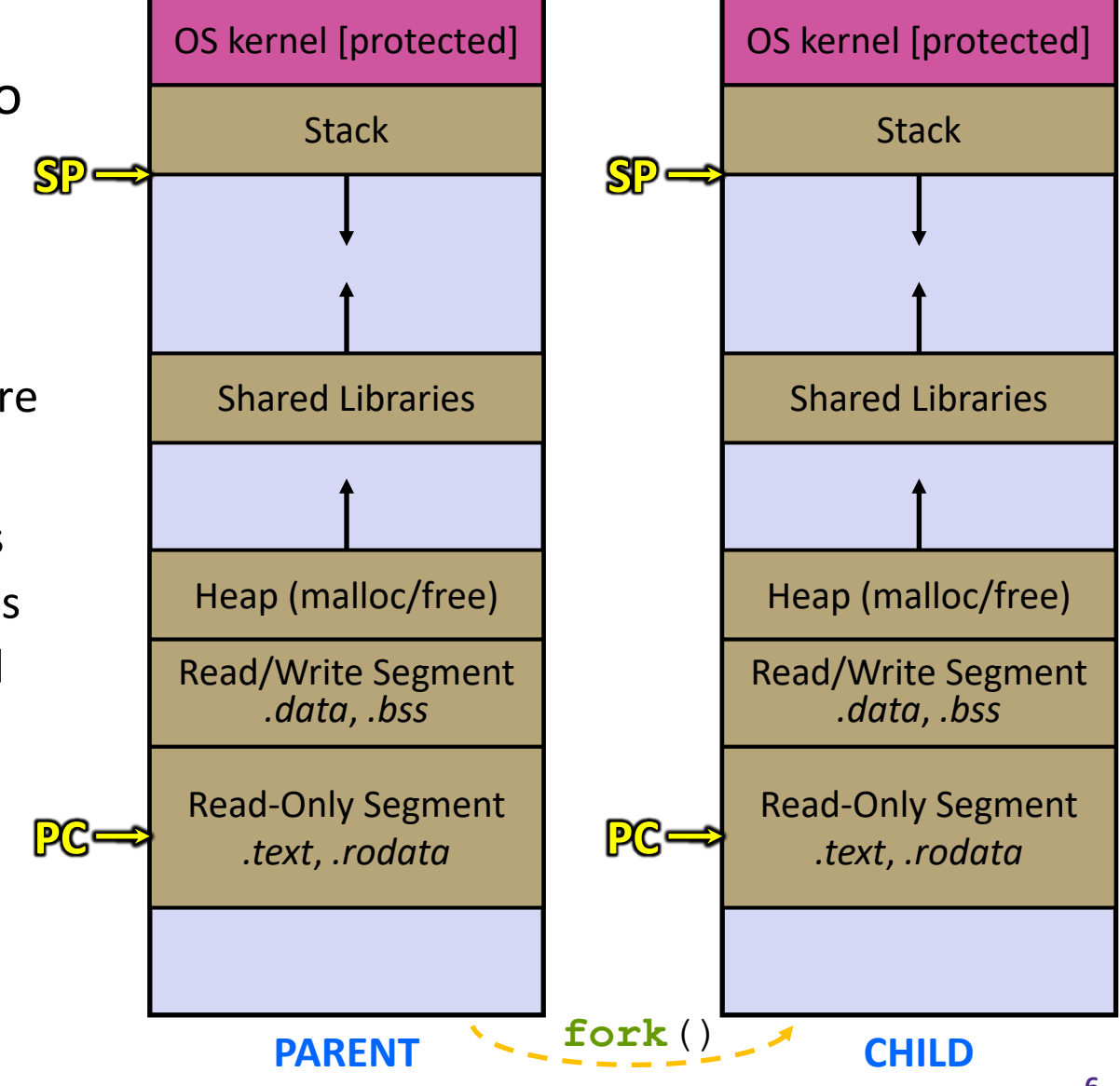

# **fork()**

- <sup>v</sup> **fork**() has peculiar semantics
	- The parent invokes **fork**()
	- The OS clones the parent
	- *Both* the parent and the child return from fork
		- Parent receives child's pid
		- Child receives a 0

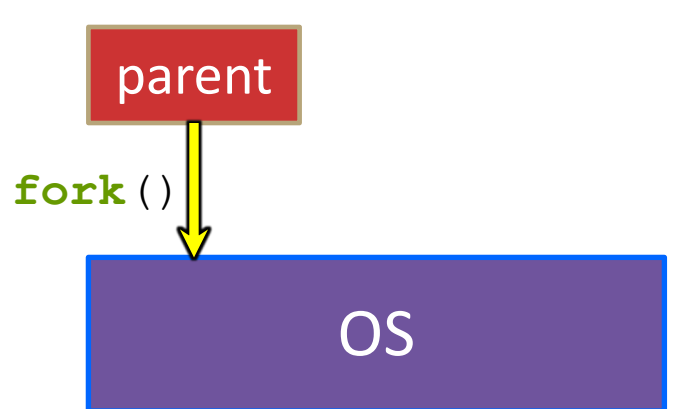

# **fork()**

- <sup>v</sup> **fork**() has peculiar semantics
	- The parent invokes **fork**()
	- The OS clones the parent
	- *Both* the parent and the child return from fork
		- Parent receives child's pid
		- Child receives a 0

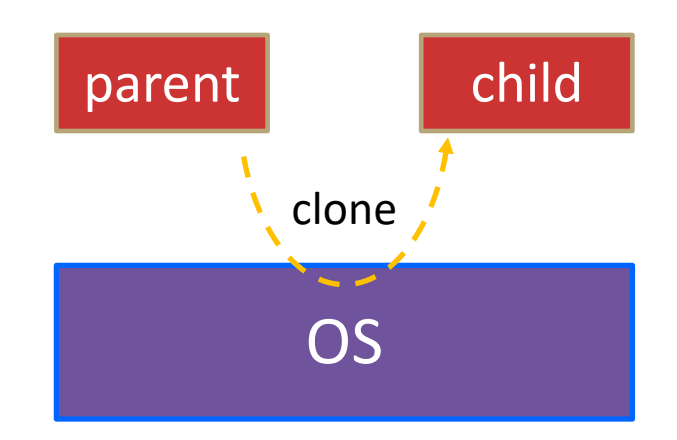

# **fork()**

- <sup>v</sup> **fork**() has peculiar semantics
	- The parent invokes **fork**()
	- The OS clones the parent
	- § *Both* the parent and the child return from fork
		- Parent receives child's pid
		- Child receives a 0

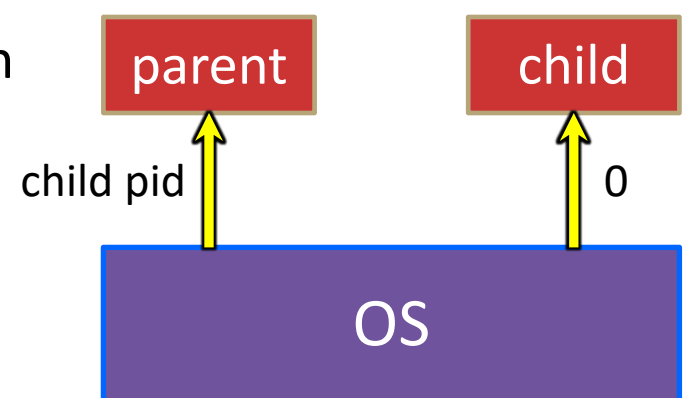

#### <sup>v</sup> See fork\_example.cc

## **Concurrent Server with Processes**

- The **parent** process blocks on **accept** (), waiting for a new client to connect
	- When a new connection arrives, the parent calls **fork**() to create a **child** process
	- The child process handles that new connection and **exit** ()'s when the connection terminates
- <sup>v</sup> Remember that children become "zombies" after termination
	- § Option A: Parent calls **wait**() to "reap" children
	- **Option B:** Use a double-fork trick

server

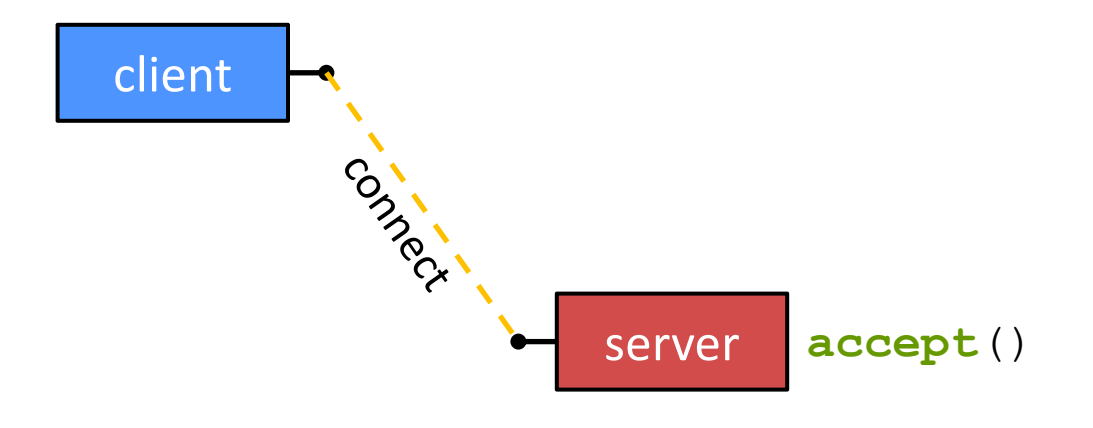

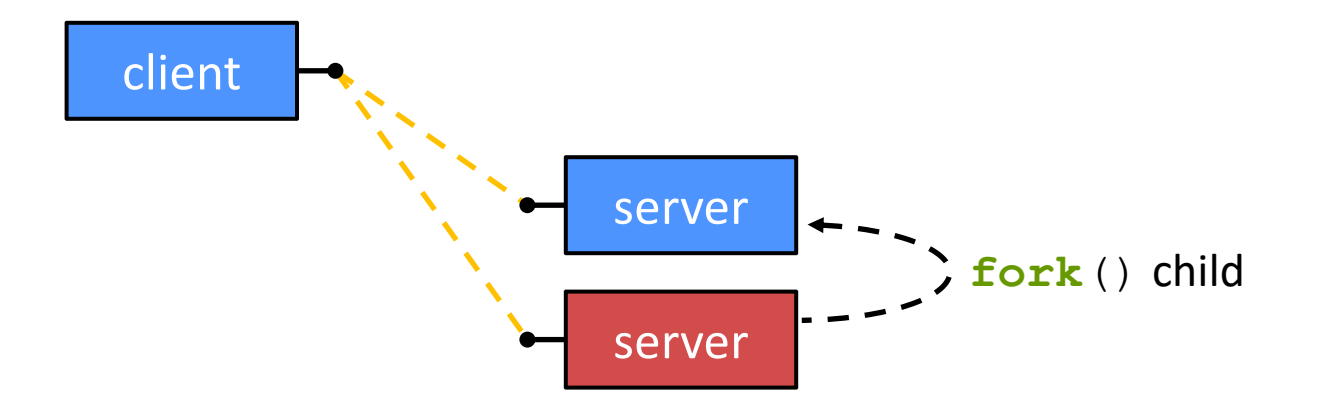

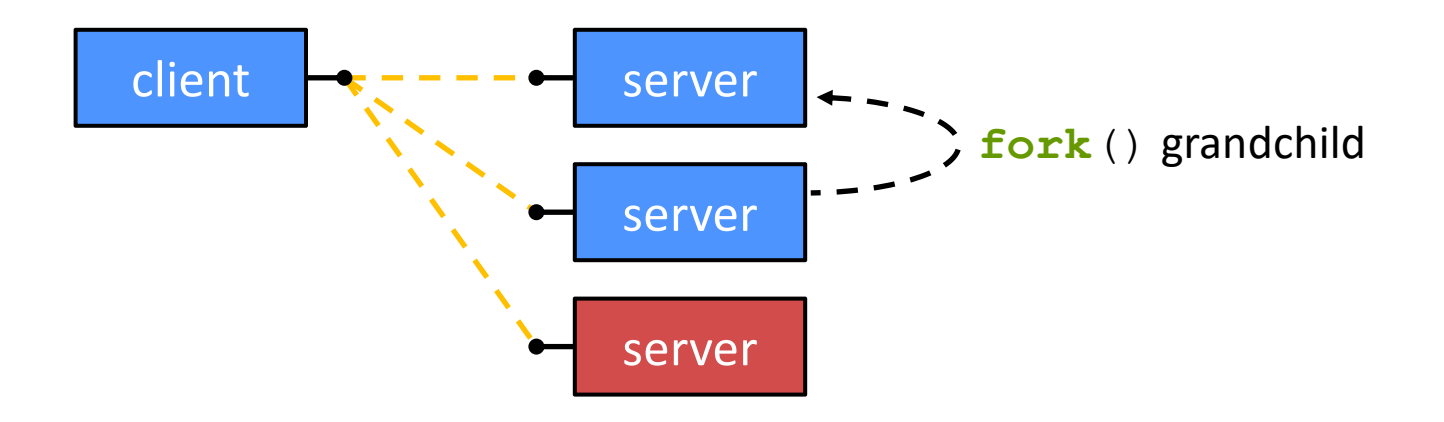

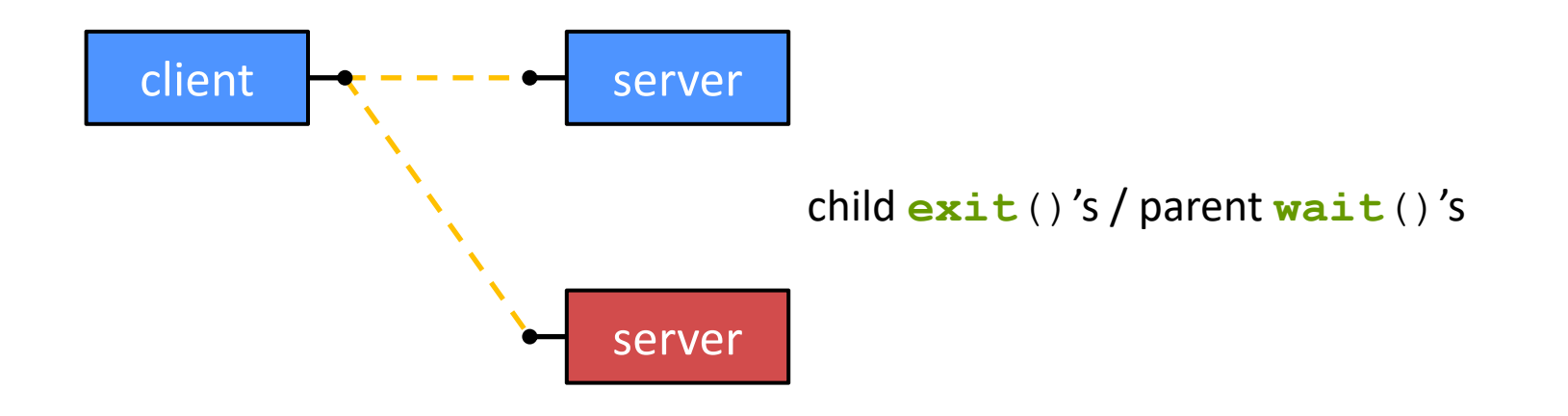

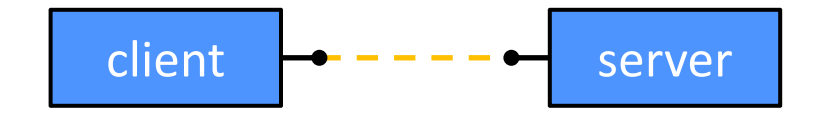

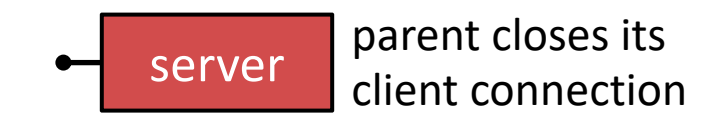

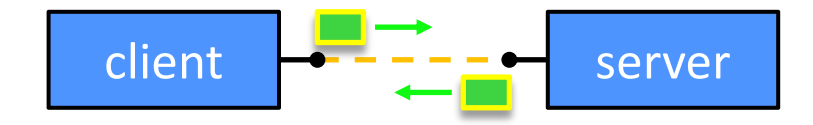

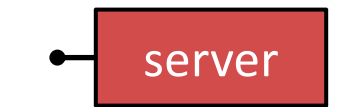

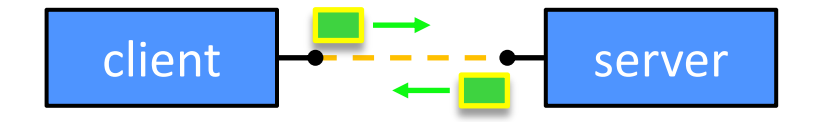

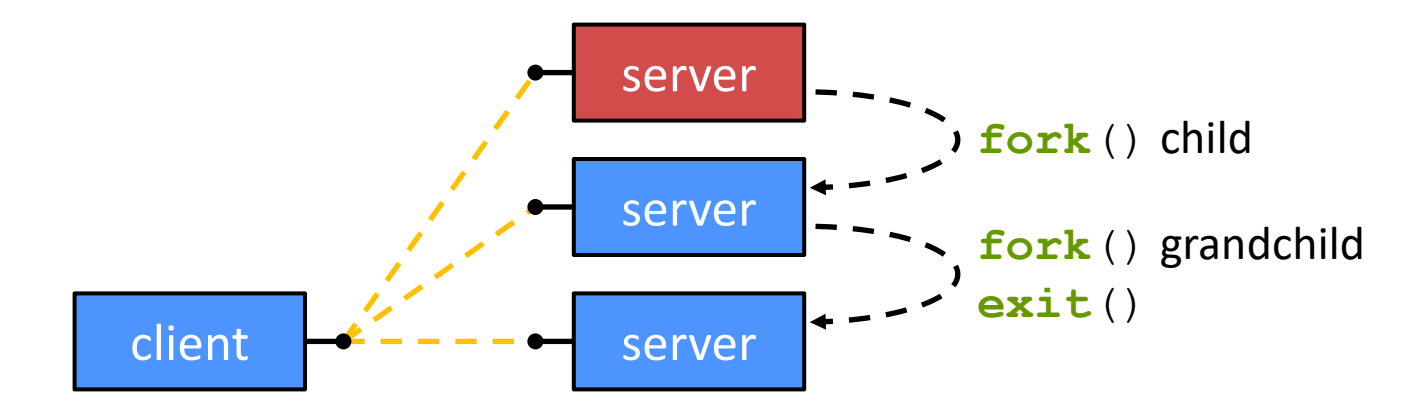

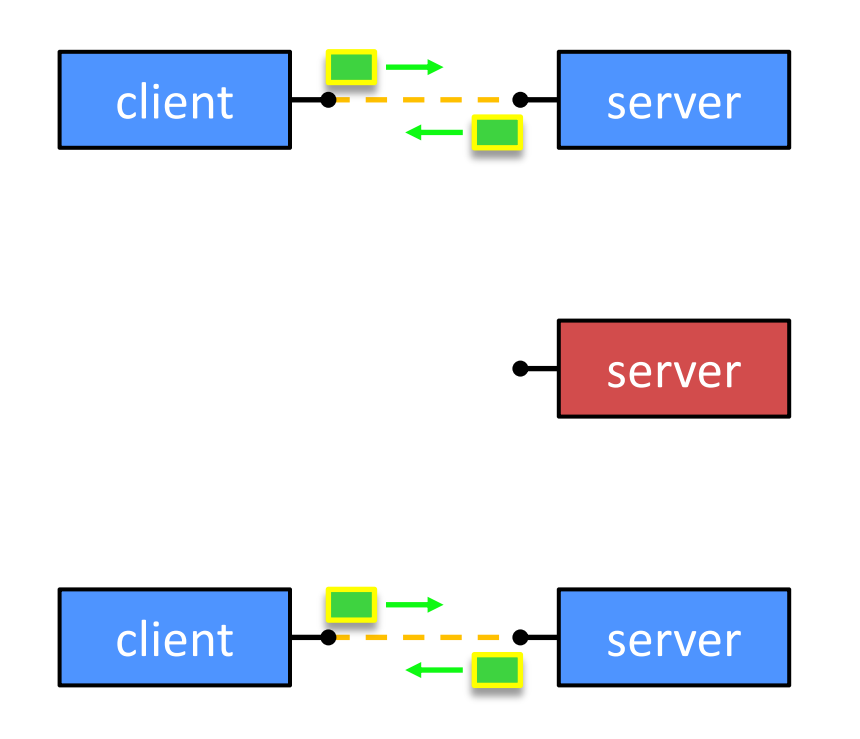

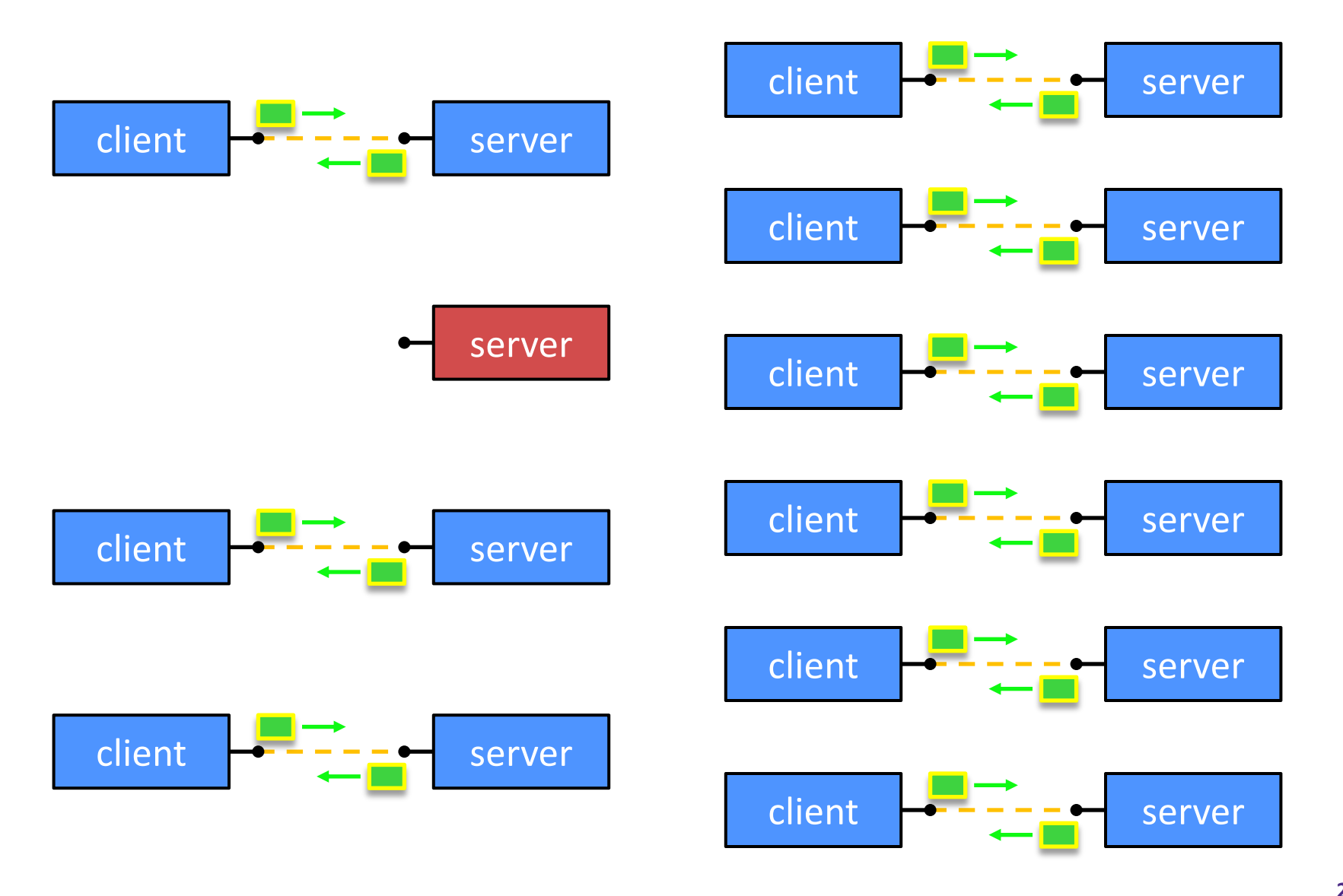

#### **Concurrent with Processes**

\* See searchserver processes/

#### **Whither Concurrent Processes?**

- <sup>v</sup> Advantages:
	- § Almost as simple to code as sequential
		- In fact, most of the code is identical!
	- § Concurrent execution leads to better CPU, network utilization
- <sup>v</sup> Disadvantages:
	- Processes are heavyweight
		- Relatively slow to fork
		- Context switching latency is high
	- § Communication between processes is complicated

## **How Fast is fork()?**

- \* See forklatency.cc
- <sup>v</sup> ~ **0.25 ms** per fork\*
	- ∴ maximum of  $(1000/0.25) = 4,000$  connections/sec/core
	- ~350 million connections/day/core
		- This is fine for most servers
		- Too slow for super-high-traffic front-line web services
			- $-$  Facebook served  $\sim$  750 billion page views per day in 2013! Would need 3-6k cores just to handle **fork**(), *i.e.* without doing any work for each connection
- <sup>v</sup> \*Past measurements are not indicative of future performance depends on hardware, OS, software versions, …

# **How Fast is pthread\_create()?**

- \* See threadlatency.cc
- <sup>v</sup> ~**0.036 ms** per thread creation\*
	- $\blacksquare \sim 10x$  faster than  $\text{fork}(\cdot)$
	- $\therefore$  maximum of (1000/0.036) = 28,000 connections/sec
	- $\sim$  2.4 billion connections/day/core
- $\triangleq$  Much faster, but writing safe multithreaded code can be serious voodoo
- <sup>v</sup> \*Past measurements are not indicative of future performance depends on hardware, OS, software versions, …, but will typically be an order of magnitude faster than fork()

#### **Aside: Thread Pools**

- \* In real servers, we'd like to avoid overhead needed to create a new thread or process for every request
- <sup>v</sup> Idea: Thread Pools:
	- § Create a fixed set of worker threads or processes on server startup and put them in a queue
	- When a request arrives, remove the first worker thread from the queue and assign it to handle the request
	- When a worker is done, it places itself back on the queue and then sleeps until dequeued and handed a new request

#### **More Administrivia**

- $\cdot$  We're done with concurrency
- ◆ So what should we do about class on Wednesday?
- ◆ Proposal: no class Wednesday
	- $\blacksquare$  Use the extra time to wrap up hw4
- $\div$  See you on Friday to wrap up the quarter
	- But be sure to go to sections on Thursday!!